**МОУ ДОД Центр творческого развития и гуманитарного образования г.Сочи**

# *План – конспект занятия по информатике по программе «Основы программирования» 1 год обучения*

*Тема: "Язык программирования Pascal. Составление программ."*

Номер занятия в разделе: 4

Название раздела: "Основы программирования на языке PASCAL"

#### Тема занятия:

*"Язык программирования Pascal. Составление программ."*

#### Цели занятия:

*обучающая:*

закрепить умение составлять и исполнять написанные программы, повторить изученные операторы, оценить текущий уровень знаний учащихся;

*развивающая:*

развитие навыков работы с наглядным материалом, самостоятельной работы над поставленной задачей, работы со средой программирования;

#### Тип занятия: комбинированное

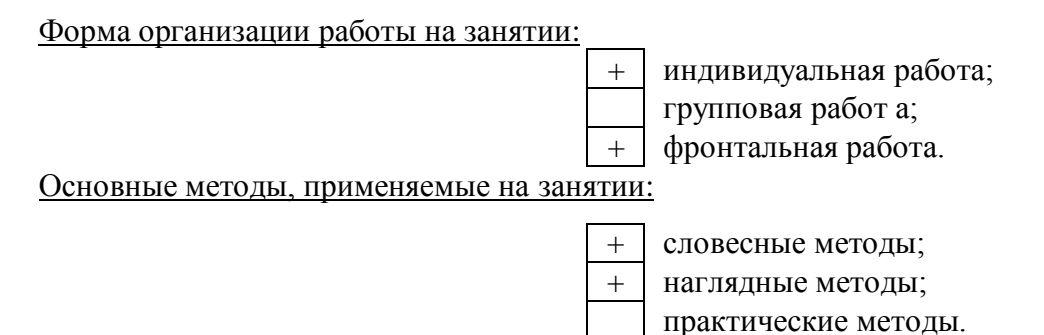

Оборудование занятия:

- а) 10 компьютеров IBM386
- б) карточки с вариантами самостоятельной работы, карточки с номерами и названиями цветов, карточки к лабораторной работе, тетради для лабораторных работ, среда программирования TurboPascal.

#### *Ход занятия, его содержание:*

*Перед началом занятия дежурный проверяет наличие дневников и тетрадей у учащихся, проверяет наличие выполненного домашнего задания и собирает у учеников работы, сообщает о проверке учителю, раздает карточки к лабораторной работе.*

#### **1. Организационный момент - 2-3 минуты.**

Цель: подготовка учащихся к работе на занятии.

*Учитель приветствует учеников, определяет отсутствующих, проверяет готовность учащихся к занятию.*

#### **2. Проверка ДЗ**

*Проверка ДЗ – после занятия производится проверка работ.*

#### **3. Повторение пройденного материала**

Цель: проверить знания и умения учащихся по пройденным темам.

*Учитель:* Сейчас вы напишете самостоятельную проверочную работу. Вам необходимо ответить на поставленные вопросы. Каждый вопрос касается одного или нескольких операторов рисования. Давайте сначала немного повторим операторы, которые мы уже изучили.

*Учитель беседует с учениками по вопросам:*

- Каков размер экрана в Паскале?
- Как поставить точку на экране?
- Как провести линию?
- Можно ли провести линию определенной длины?
- Как нарисовать окружность?
- Можно ли нарисовать окружность, не зная ее радиуса?
- Как нарисовать прямоугольник?
- Можно ли нарисовать прямоугольник, зная начало диагонали, его ширину и длину?
- Как установить цвет рисуемой фигуры?
- *Учитель:* Сейчас вам будет предложены 4 задания. Некоторые задания взяты из лабораторной работы. Верно выполненные 1 и 2 задания – оценка "3", 1–3 – оценка "4", 1–4 – оценка "5".

*Ученикам предлагается 2 варианта самостоятельной проверочной работы.*

#### **4. Повторение изученных операторов.**

- Цель: организовать деятельность учащихся по повторению изученных операторов, продолжить работу над проектом, начатую на предыдущем занятии.
- *Учитель:* Сейчас вы продолжите работу над проектом, которую вы начали на прошлом занятии. Для этого необходимо вспомнить алгоритм загрузки среды программирования Паскаль.
- *Ученики:* Алгоритм загрузки следующий:

#### **C:\ SREEDPROG\ TP\_70\ BIN\ turbo.exe**

*Учитель:* А как можно запустить программы, которую вы написали?

*Ученики:* Нужно нажать сочетание клавиш Ctrl + F9.

*Учитель:* Как открыть файл, в котором хранится программа, написанная вами на

#### прошлом занятии?

#### *Ученики:* Алгоритм открытия файла следующий:

F10, File, Open, ТАВ, выбрать имя файла,

*На столах возле компьютеров лежат карточки с номерами и названиями цветов. Во время работы учитель просматривает работы учеников, если необходимо, то проводит корректировку. Образец лабораторной работы приведен в приложении. Перед окончанием лабораторной работы учитель проходит и проверяет выполнение заданий учениками, выставляет оценки.*

#### **5. Подведение итогов занятия.**

Цель: акцентировать внимание учеников на новых знаниях, полученных на занятии,

дать анализ успешности овладения знаниями и способами деятельности, разобрать сложившиеся ситуации.

*Учитель задает ученикам вопросы:*

- Что нового мы узнали на занятии?
- С какими операторами вы познакомились?
- Все ли у вас получилось?
- Какие возникали вопросы и как вы их решали?

*Ученики отвечают на вопросы, рассказывают о трудностях. Затем учитель дает общую оценку работы класса.*

#### **6. Инструктаж о выполнении ДЗ.**

- Цель: на основе выявленных результатов усвоения нового материала дать ДЗ, которое было бы направлено на дальнейшее развитие знаний и подготовку к последующему обучению.
- **Учитель:** К следующему занятию необходимо выучить материал сегодняшнего и предыдущего занятия. Необходимо также записать операторы для рисования олимпийских кругов разными цветами. Задание необходимо выполнить на отдельном листке. Домашнее задание вы получили, если есть вопросы, можно подойти и задать их. До свидания.

## *Приложение к року №3*

### **1. Образец лабораторной работы.**

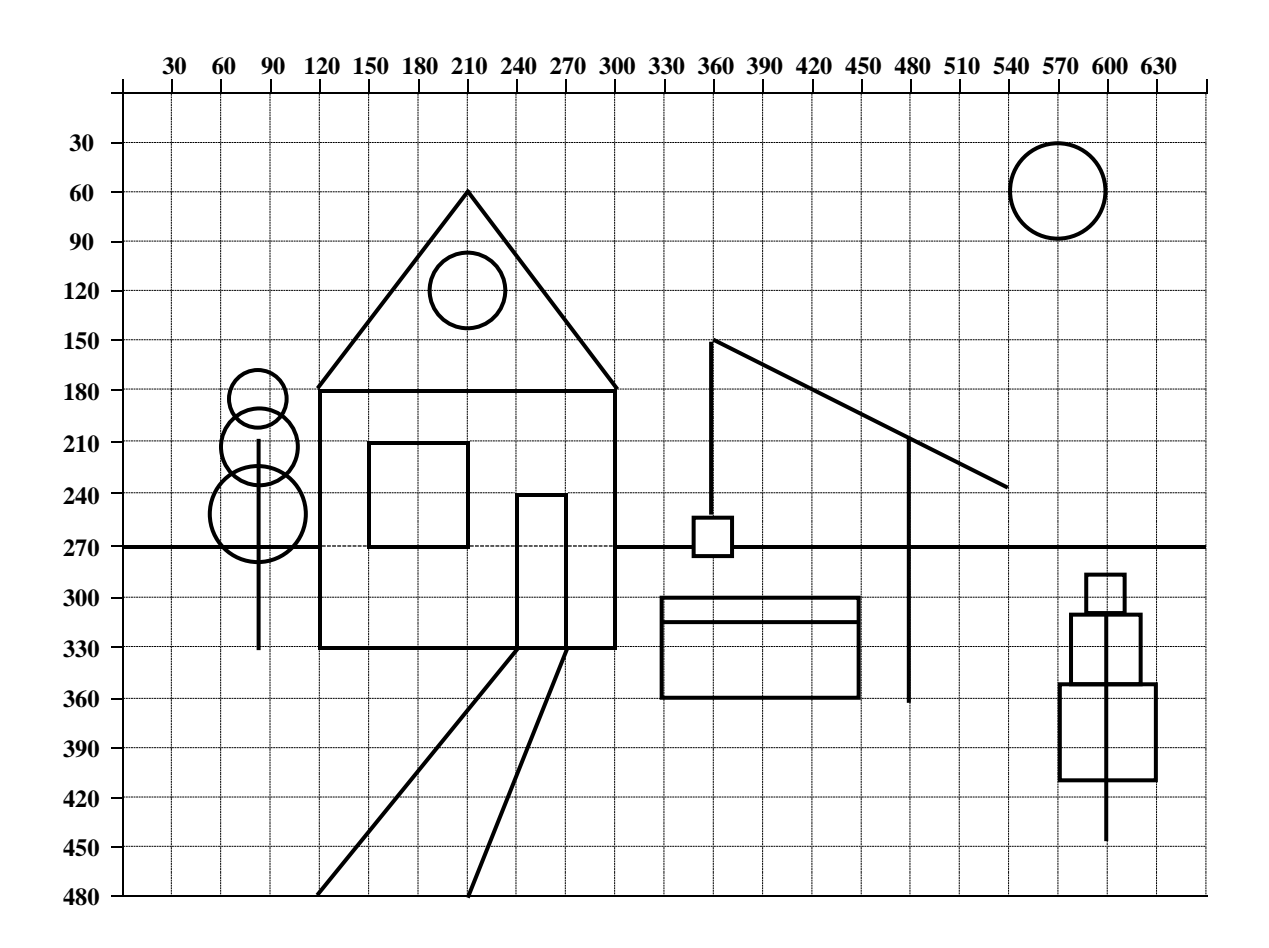